The copy filmed here has been reproduced thanks to the generosity of:

## National Library of Canada

The images appearing hare are the best quelity possible considering the condition and legibility of the original copy and In keeping with the filming contrect specifications.

Original copies in printed paper covers are filmed beginning with the front cover end ending on the last page with a printed or illustrated impression, or the beck cover when eppropriete. All other original copies are filmed beginning on the first pege with a printed or illustreted impression, and ending on the lest pege with a printed or illustrated impression.

The lest recorded frame on each microfiche shell contain the symbol  $\rightarrow$  (meening "CON-TINUED"), or the symbol  $\nabla$  (meening "END"), whichever epplies.

IMaps. plates, charts, etc., may be filmed at different reduction ratios. Those too large to be entirely included in one exposure are filmed beginning in the upper left hand corner, left to right end top to bottom, as many fremes es required. The following diegrems lilustrete the method:

L'exempleire filmé fut reproduit grâce à le générosité de:

3ibliothéque netionele du Cenede

Les images suivantes ont été reproduites evec le<br>plus grend soin, compte tenu de le condition et<br>de le netteté de l'exempleire filmé, et en conformité evec les conditions du contret de filmege.

Les exempleires origineux dont le couverture en papier est imprimée sont fiimés en commençant par ie premier plat at en terminant soit par la derniére page qui comporte une empreinte d'impression ou d'illustratlon. soit par le second plet, selon le ces. Tous les eutres exempleires originaux sont filmés en commençent per le premiere page qui comporte une empreinte d'impression ou d'illustretion et en terminent par le derniére pege qui comporte une telle empreinte.

Un des symboles suivents eppereître sur la dernière imege de cheque microfiche, selon le cas: le symbole - signifie "A SUIVRE", le symbols V signifie "FIN".

Les certes, plenches, tebieeux, etc., peuvent être filmés é des taux de réduction différents. Lorsque ie document est trop grend pour être reproduit en un seul cliché, ii est filmé à pertir de l'engle supérieur geuche, de geuche é droite, et de haut en bas. en prenant ie nombre d'Imeges nécessaire. Les diagrammes suivents illustrent le méthode.

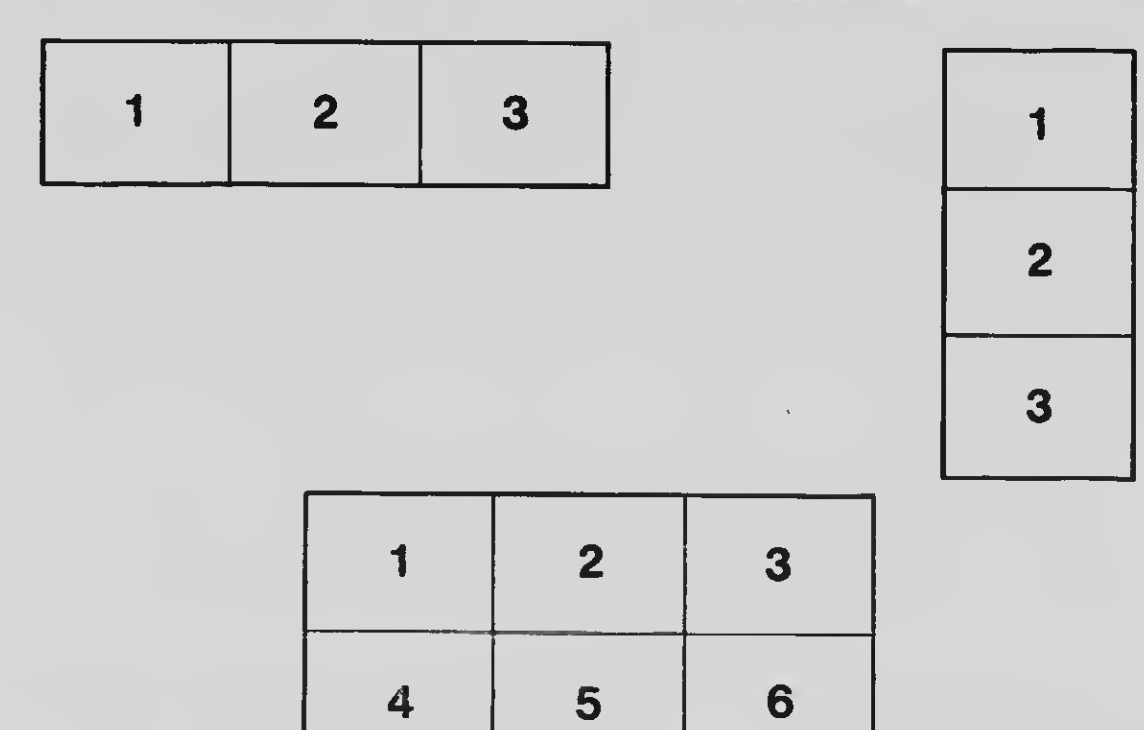